# **entrar na pixbet**

- 1. entrar na pixbet
- 2. entrar na pixbet :1xbet virtual
- 3. entrar na pixbet :brazzino 777 com

## **entrar na pixbet**

Resumo:

**entrar na pixbet : Faça parte da elite das apostas em condlight.com.br! Inscreva-se agora e desfrute de benefícios exclusivos com nosso bônus especial!**  contente:

Bônus Pixbet: Ganhe Até R\$ 600

Veja como principais regras da promoção:

O papel mínimo para ter direito ao bónus é de R\$ 10.

Na hora de fazer o papel, é preciso incluir a escolha PIXBET600.

O bônus somente pode ser usado em apostas esportivas.

[como indicar um amigo na novibet](https://www.dimen.com.br/como-indicar-um-amigo-na-novibet-2024-07-16-id-21961.html)

Como usar um arquivo APK em entrar na pixbet um dispositivo iOS? 1 Baixe um APK arquivo que você

eja instalar no formato IPA. 2 Instale Cydia Impactor para entrar na entrar na pixbet conta Apple a usar o arquivo IPAs. 3 Conecte seu iPhone usando um Windows ou um macOS. 4 Agora e o aplicativo CyDia Impacter. Como utilizar um arquivos APK... - LambdaTest no aptest :.

desenvolvedor usando arquivo IPA. Para abrir arquivo APK e visualizar individuais a partir dele, você pode usar o aplicativo que corresponde ao formato de quivo extraído. Não há como instalar um arquivo Apk em entrar na pixbet um iPhone. Como posso

ar apk no iPhone? - Quora quora

### **entrar na pixbet :1xbet virtual**

No mundo dos cassinos online e dos jogos de azar, encontrar uma plataforma confiável e emocionante pode ser uma tarefa desafiadora. No entanto, a Pixbet está aqui para mudar essa realidade, trouxendo a melhor experiência de apostas online para os brasileiros há 365 dias por ano.

Uma variedade de opções de entretenimento

Promoções e ofertas exclusivas

Um ambiente seguro e confiável

Uma variedade de opções de entretenimento

### **entrar na pixbet**

A Pixbet é a "casa de apostas com o saque mais rápido do mundo", onde você pode apostar, ganhar e receber em entrar na pixbet minutos por PIX. Com saques processados em entrar na pixbet 10 minutos e saque mínimo de apenas R\$10, a Pixbet se destaca entre outros operadores.

#### **entrar na pixbet**

A Pixbet é a casa de apostas oficial em entrar na pixbet apostas esportivas e cassino online. Oferecendo uma variedade de esportes e possibilidades em entrar na pixbet seus jogos, a Pixbet é considerada a "maior do Brasil, cada vez melhor".

### **Como fazer uma aposta na Pixbet?**

Para fazer uma aposta, siga os seguintes passos: 1. Acesse o site oficial da Pixbet; 2. Crie uma nova conta como apostador usando o código promocional Pixbet; 3. Solicite um depósito entre R\$1 e R\$100.000; 4. Conclua o pagamento e aproveite a entrar na pixbet experiência!

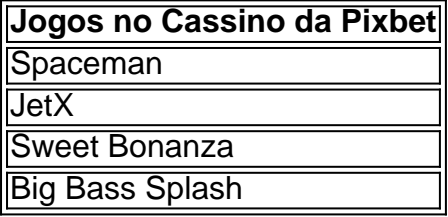

Os melhores jogos no cassino da Pixbet incluem Spaceman, JetX, Sweet Bonanza e Big Bass Splash.

### **Como fazer uma aposta personalizada na Pixbet pelo celular?**

Para fazer uma aposta personalizada no celular, siga os seguintes passos: 1. Fazer login na entrar na pixbet conta ou cadastre-se na Pixbet; 2. Selecione a categoria esportiva que vai apostar; 3. Escolha os eventos esportivos que vai apostar.

# **Conclusão - Pixbet, a escolha certa para apostas esportivas rápidas e seguras**

A Pixbet oferece apostas online rápidas e seguras, com saques processados em entrar na pixbet 10 minutos. Acaiba agora e comece a apostar, com possibilidades ilimitadas de eventos esportivos e um cassino online em entrar na pixbet expansão.

# **entrar na pixbet :brazzino 777 com**

# **Presidente chinês envia mensagem de congratulações a associação de ex-alunos da Academia Militar de Huangpu**

O presidente chinês, Xi Jinping, enviou uma mensagem congratulatória à associação de exalunos da Academia Militar de Huangpu, entrar na pixbet comemoração ao centenário da academia e ao 40º aniversário da associação de ex-alunos.

Na mensagem, Xi estendeu calorosas felicitações à associação dos ex-alunos da academia e sinceras saudações aos ex-alunos e seus parentes no país e no exterior.

### **A Academia Militar de Huangpu e entrar na pixbet associação de ex-alunos**

A Academia Militar de Huangpu, nascida da primeira cooperação entre o Kuomintang Chinês (KMT) e o PCCh, foi a primeira academia a formar oficiais militares para a revolução chinesa. A associação de ex-alunos da academia, uma organização patriótica de massas liderada pelo PCCh, tem servido ao desenvolvimento geral do Partido e do país e desempenhou uma parte positiva na expansão do intercâmbio e da cooperação através do Estreito de Taiwan, na

oposição ao separatismo que busca a "independência de Taiwan" e na promoção da reunificação nacional.

### **Tradição patriótica e revolucionária**

O presidente Xi pediu à associação de ex-alunos que continue a tradição patriótica e revolucionária da Academia Militar de Huangpu, se opõe firmemente ao separatismo que busca a "independência de Taiwan" e promova a reunificação nacional, e reúna sabedoria e força para realizar o sonho chinês.

Ele expressou a esperança de que os ex-alunos e seus parentes no país e no exterior participem ativamente na modernização chinesa e contribuam para a construção de um país forte e para a realização da revitalização nacional.

#### **História e tradições patrióticas e revolucionárias**

Um simpósio comemorativo do centenário da Academia Militar de Huangpu e do 40º aniversário da entrar na pixbet associação de ex-alunos foi realizado entrar na pixbet Beijing nesta segundafeira.

Wang Huning, membro do Comitê Permanente do Birô Político do Comitê Central do PCCh e presidente do Comitê Nacional da Conferência Consultiva Política do Povo Chinês, participou do simpósio e fez um discurso.

Wang saudou a história e as tradições patrióticas e revolucionárias dos ex-alunos de Huangpu e de suas famílias, tanto na China como no exterior, dizendo que eles são uma força importante no avanço da reunificação e da revitalização nacional.

Author: condlight.com.br Subject: entrar na pixbet Keywords: entrar na pixbet Update: 2024/7/16 20:35:48